## МЕЖГОСУДАРСТВЕННОЕ ОБРАЗОВАТЕЛЬНОЕ УЧРЕЖДЕНИЕ ВЫСШЕГО ОБРАЗОВАНИЯ «БЕЛОРУССКО-РОССИЙСКИЙ УНИВЕРСИТЕТ»

Кафедра «Физические методы контроля»

# **МАТЕМАТИЧЕСКОЕ МОДЕЛИРОВАНИЕ ФИЗИЧЕСКИХ ПРОЦЕССОВ**

*Методические рекомендации к практическим занятиям для студентов направления подготовки 12.03.01 «Приборостроение» очной формы обучения*

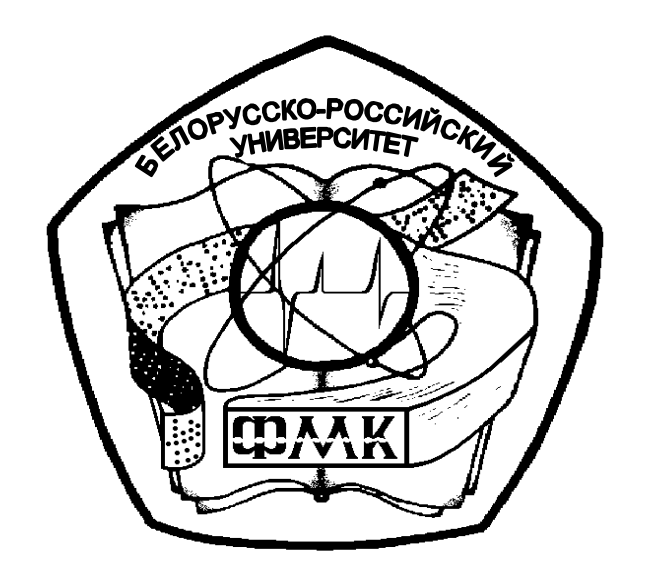

Могилев 2021

## Рекомендовано к изданию учебно-методическим отделом Белорусско-Российского университета

Одобрено кафедрой «Физические методы контроля» «06» января 2021 г., протокол № 5

> Составители: канд. техн. наук, доц. А. В. Кушнер; ст. преподаватель Е. Н. Прокопенко

Рецензент канд. техн. наук, доц. С. В. Болотов

Методические рекомендации к практическим занятиям по курсу «Математическое моделирование физических процессов» предназначены для студентов направления подготовки 12.03.01 «Приборостроение» и составлены в соответствии с учебной программой по дисциплине.

Учебно-методическое издание

## МАТЕМАТИЧЕСКОЕ МОДЕЛИРОВАНИЕ ФИЗИЧЕСКИХ ПРОЦЕССОВ

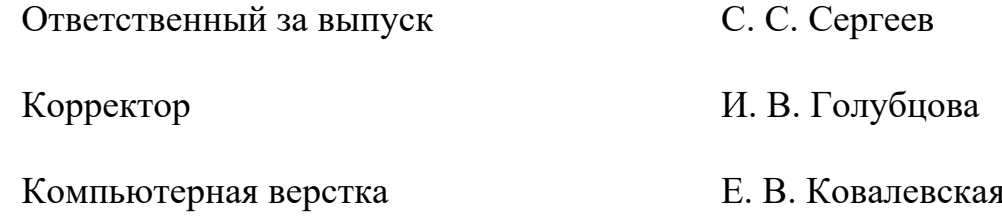

Подписано в печать  $11.03.2021$  . Формат  $60\times84/16$ . Бумага офсетная. Гарнитура Таймс. Печать трафаретная. Усл. печ. л. 1,63 . Уч.-изд. л. 1,75 . Тираж 26 экз. Заказ № 161.

> Издатель и полиграфическое исполнение: Межгосударственное образовательное учреждение высшего образования «Белорусско-Российский университет». Свидетельство о государственной регистрации издателя, изготовителя, распространителя печатных изданий № 1/156 от 07.03.2019. Пр-т Мира, 43, 212022, г. Могилев.

> > © Белорусско-Российский университет, 2021

## **Содержание**

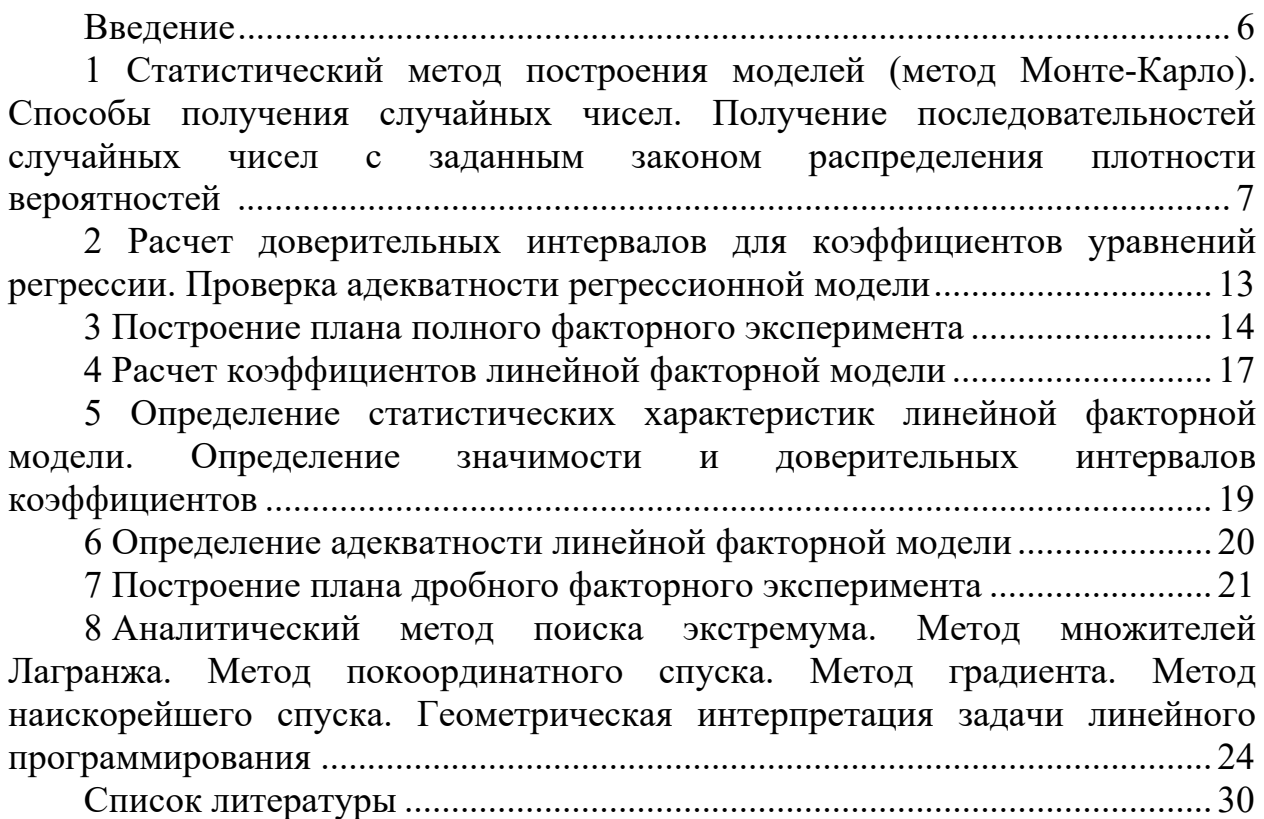

### **Введение**

Целью преподавания дисциплины является обучение студентов общим вопросам моделирования физических процессов и использования данных навыков при построении математических моделей при проектировании приборов.

В результате освоения учебной дисциплины обучающийся *познает*: методы математического моделирования физических процессов взаимодействия полей и излучений с объектами и средами; методы математического моделирования физических и информационных процессов; математические методы решения реальных задач контроля и их возможности; методы формализации смысловой постановки задачи, подбора аналитических методов, составления математической модели и вычислительных алгоритмов; условия взаимодействия волн и пучков излучений с границами раздела сред и с локальными объектами; *научится*: использовать стандартные подходы моделирования к получению математических моделей физических процессов; проводить анализ и оптимизацию полученных моделей; *овладеет*: способностью рационального выбора методов математического моделирования и оптимизации и их решения.

**1 Статистический метод построения моделей (метод Монте-Карло). Способы получения случайных чисел. Получение последовательностей случайных чисел с заданным законом распределения плотности вероятностей**

**Цель работы**: изучить способы получения случайных чисел, последовательностей случайных чисел с заданным законом распределения и их использование в методе Монте-Карло для построения моделей.

## *1.1 Основные теоретические сведения*

## *1.1.1 Способы получения случайных чисел.*

Одним из основных вопросов при моделировании случайных процессов и статистическом моделировании является формирование последовательностей случайных чисел. Известны три основных способа генерации случайных чисел:

1) аппаратный (физический);

2) табличный (файловый);

3) алгоритмический (программный).

Рассмотрим эти способы.

*Аппаратный способ*. Случайные числа генерируются специальной электронной приставкой – генератором (датчиком) случайных чисел, представляющей собой внешнее устройство компьютера. При этом в качестве физического эффекта, лежащего в основе таких генераторов, используются шумы в электронных и полупроводниковых приборах, явление распада радиоактивных элементов и т. д.

Характерным для этого способа является то, что он не гарантирует качество последовательности случайных чисел непосредственно во время моделирования системы, а также не позволяет повторно получить при моделировании одинаковые последовательности чисел.

*Табличный способ*. Этот способ предполагает размещение случайных чисел, оформленных в виде таблиц, во внешней или оперативной памяти компьютера.

Недостатки этого способа заключаются в ограниченном размере таблиц и в потере быстродействия моделирования при считывании таблиц с внешних накопителей.

*Алгоритмический способ*. Данный способ основан на формировании случайных чисел с помощью специальных алгоритмов и программ.

При дискретном моделировании случайных воздействий имитация сводится к генерированию равномерно распределенных на интервале [0; 1] случайных чисел и их последующему функциональному преобразованию.

К генераторам псевдослучайных чисел предъявляются следующие требования:

1) равномерный закон распределения;

2) статистическая независимость;

3) возможность воспроизведения;

4) удовлетворение условию неповторяемости;

5) возможность реализации на компьютерах с ограниченными ресурсами.

Рассмотрим некоторые алгоритмы получения последовательностей псевдослучайных равномерно распределенных чисел. которые нашли применение в практике статистического моделирования систем.

получения псевдослучайных числовых Для последовательностей с заданным законом распределения чаще всего используют последовательности случайных чисел, равномерно распределенных в интервале [0; 1].

Пусть для случайной величины Z, имеющей заданное распределение, известна функция плотности распределения  $f(z)$ . Тогда, используя свойство функции распределения принимать значение от 0 до 1 при изменении аргумента от – до +, каждому значению  $x_i$  случайной величины  $X$ , равномерно распределенной в интервале [0; 1], можно поставить в однозначное соответствие значение  $z_i$  величины  $Z$ :

$$
x_i = \int_{-\infty}^{z_i} f(z) dz.
$$
 (1.1)

Для формирования псевдослучайных числовых последовательностей  $z_i$ , равномерно распределенных в интервале [a; b] с плотностью распределения

$$
f(z)' = \begin{cases} \frac{1}{b-a}, \forall a \le z \le b; \\ 0, \forall z < a; z > b, \end{cases}
$$
 (1.2)

достаточно случайное число  $x_i$  из интервала [0; 1] привести к интервалу [a; b] и сдвинуть на величину а:

$$
z_i = (b - a)x_i + a. \tag{1.3}
$$

 $\Pi$ ри этом теоретическое значение математического ожилания  $\boldsymbol{m}$ последовательности случайных чисел и их дисперсия D определяются по формулам

$$
m = \frac{a+b}{2}; \quad D = \frac{(b-a)^2}{12}.
$$
 (1.4)

Показательное распределение случайной величины имеет следующую плотность вероятности:

$$
f(x) = \begin{cases} \lambda e^{-\lambda x}, \forall x \ge 0; \\ 0, \forall x < 0. \end{cases}
$$
 (1.5)

Это распределение зависит от одного параметра  $\lambda$ , а его функция распределения

$$
F(x) = \begin{cases} 1 - \lambda e^{-\lambda x}, \forall x > 0 \\ 0, \forall x \le 0. \end{cases}
$$
 (1.6)

Подставим выражение (6) в (1). Тогда

$$
x_i = \lambda \int_0^{z_i} e^{-\lambda \cdot x} dz;
$$
 (1.7)

$$
x_i = 1 - e^{-\lambda z_i};
$$
 (1.8)

$$
z_i = -\frac{1}{\lambda} \ln(1 - x_i). \tag{1.9}
$$

Так как  $(1 - x_i)$  – случайное равномерно распределенное в интервале [0; 1] число, то

$$
z_i = -\frac{1}{\lambda} \ln x_i. \tag{1.10}
$$

Теоретические значения математического ожидания т, дисперсии D и среднего квадратического отклонения о последовательности случайных чисел с показательным распределением

$$
m = \frac{1}{\lambda}; \ \ D = \frac{1}{\lambda^2}; \ \sigma = \sqrt{D}.\tag{1.11}
$$

Плотность распределения последовательности случайных чисел, распределенных по нормальному закону, имеет вид:

$$
f(z') = \frac{1}{\sigma\sqrt{2\pi}}e^{-\frac{(x-m)^2}{2\sigma^2}}.
$$
 (1.12)

В силу центральной предельной теоремы случайная величина

$$
z_j = \sum_{i=1}^{N} x_i, j = 1, ..., k
$$
 (1.13)

достаточно большом  $N$  будет иметь распределение, При близкое к нормальному. Здесь в качестве  $x_i$  могут быть использованы равномерно распределенные псевдослучайные числа;  $N$  – количество равномерно распределенных чисел в сумме;  $k$  – количество моделируемых нормально распределенных чисел.

Если  $x_i$  – некоррелированные величины, то

$$
m[z] = \sum_{1}^{N} m_{xi} = N \frac{a+b}{2}; \quad D[z] = \sum_{1}^{N} D_{xi} = N \frac{(a+b)^2}{12}. \quad (1.14)
$$

Используя последние выражения, для заданного  $N$  можно определить границы [a; b] такие, чтобы Z имела заданные значения параметров *m* и  $\sigma$ , решив систему уравнений

$$
\sigma = \frac{(b-a)\sqrt{N}}{2\sqrt{3}}; \qquad m = \frac{N(a+b)}{2}, \tag{1.15}
$$

откуда

$$
a = \frac{m - \sigma\sqrt{N}}{N}; \qquad b = \frac{m + \sigma\sqrt{3N}}{N}.
$$
 (1.16)

Для получения псевдослучайных чисел, равномерно распределенных на интервале [a; b], можно использовать преобразование (1.3).

Во многих задачах (анализ вызовов на АТС, излучение электронов из накаленного катода, анализ микробов в воздухе и т. д.) приходится иметь дело со случайными величинами, распределенными по своеобразному закону, который называется законом Пуассона.

Случайная величина  $X$  распределена по закону Пуассона, если вероятность того, что она примет определенное значение  $m$ **ИЗ** ряда чисел 0, 1, 2, ..., т, ..., выражается формулой

$$
P_m = \frac{\alpha^m}{m!} \cdot e^{-\alpha},\tag{1.17}
$$

где α - некоторая положительная величина, называемая параметром закона Пуассона (может быть и нецелой).

Ряд случайной величины X, распределенной по закону Пуассона, имеет следующий вид (таблица 1.1).

Таблица 1.1 – Ряд случайной величины, распределенной по закону Пуассона

| $\rightarrow m$ |           |                                          |                                    | $\cdots$ | $\boldsymbol{m}$                   | $\cdots$ |
|-----------------|-----------|------------------------------------------|------------------------------------|----------|------------------------------------|----------|
| $\mathbf{m}$    | $-\alpha$ | $\alpha$ <sub>-<math>\alpha</math></sub> | $\alpha$ <sub>-a</sub><br><i>.</i> | $\cdots$ | $\alpha$<br>$-\alpha$<br>└ ○<br>m! | $\cdots$ |

На рисунке 1.1 приведены распределения случайной величины  $X$  по закону Пуассона, соответствующие различным значениям параметра.

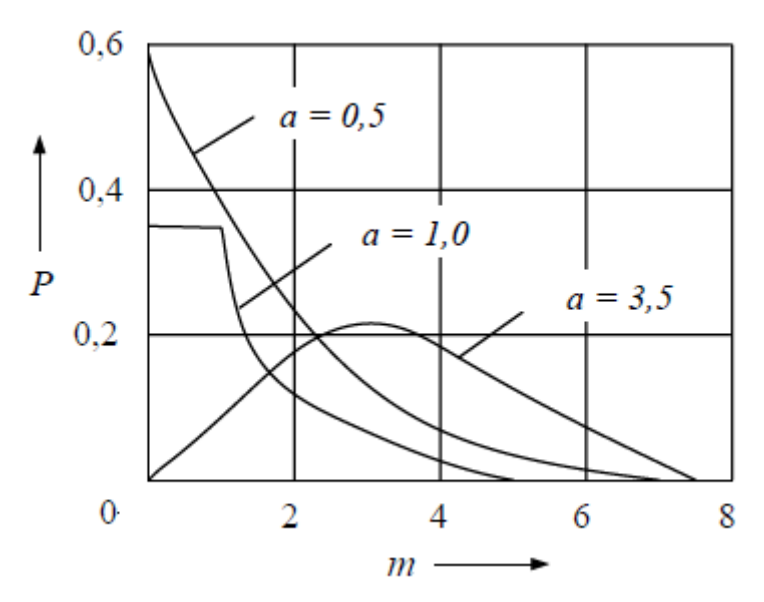

Рисунок 1.1 – Распределение случайной величины  $X$  по закону Пуассона

Для формирования такой последовательности может быть использована следующая процедура. Берется произведение равномерно распределенных в интервале [0; 1] чисел  $x_i$ . Причем число сомножителей *т* выбирается таким, чтобы выполнялось неравенство

$$
\prod_{i=1}^{m} x_i < e^{-\lambda} \,, \tag{1.18}
$$

где  $m$  – параметр моделируемого распределения Пуассона.

Если условие (1.18) выполняется, то можно утверждать, что число случайное  $z_i = m - 1$ будет представлять число, принадлежащее последовательности чисел, распределенных по закону Пуассона с параметром т.

#### 1.1.2 Метод Монте-Карло.

Метод статических испытаний (Монте-Карло) представляет собой метод **OBM** статистических получения  $\mathbf{c}$ помошью ланных процессах,  $\mathbf{o}$ происходящих в моделируемой системе.

Сущность метода заключается в построении моделируемого алгоритма для процессов функционирования исследуемой системы, имитирующем поведение и взаимодействия элементов системы с учетом случайных взаимодействий.

Выделяют две области применения метода Монте-Карло:

1) для моделирования объектов;

2) численный метод решения детерминированных задач.

Алгоритм применения метода Монте-Карло для моделирования:

1) разработка детерминированной модели, описывающей функционирование объекта:

2) получение случайных чисел, соответствующих законам распределения стохастических параметров объекта, влияние которых необходимо исследовать;

3) расчёт значений выходных параметров модели во всём диапазоне изменений детерминированных параметров для всех получившихся случайных параметров;

4) полученный набор значений рассматривается как реализация случайного процесса, т. е. значение выходных параметров в каждой точке изменения детерминированных параметров рассматривается и как выборка обрабатывается статистически (математическое случайной величины и ожидание, дисперсия, ...).

#### 1.2 Индивидуальное задание

Получить равномерно распределенные случайные числа в диапазоне [0; 1] алгоритмическим способом и на основе их получить случайные числа с заданным преподавателем распределением.

Разработать модель методом Монте-Карло по заданию преподавателя.

#### 1.3 Список контрольных вопросов

1 Какие способы получения случайных чисел Вам известны? Какие их лостоинства и нелостатки?

2 Как получить последовательность случайных чисел, имеющую произвольный закон распределения плотности вероятностей  $f(x)$ ? Какие ограничения накладываются на данный способ?

3 В чем сущность способа получения последовательности чисел произвольным законом распределения плотности вероятностей  $\mathbf{c}$ «по гистограмме»?

4 Как получить последовательность случайных чисел с равномерным законом распределения плотности вероятностей в произвольном интервале [а; b]?

5 Как получить последовательность чисел с нормальным законом распределения плотности вероятностей?

6 Как вычислить математическое ожидание и дисперсию псевдослучайной числовой последовательности?

7 Как вычислить среднеквадратическое отклонение псевдослучайной числовой последовательности?

Как проверить качество нормально распределенной числовой последовательности с параметрами *m* и  $\sigma$ ?

9 Какие критерии согласия используются для статистической проверки результатов моделирования псевдослучайных последовательностей чисел?

10 В чем сущность метода Монте-Карло?

## **2 Расчет доверительных интервалов для коэффициентов уравнений регрессии. Проверка адекватности регрессионной модели**

**Цель работы**: изучить, как рассчитываются доверительные интервалы для коэффициентов уравнений регрессии и проводится проверка адекватности регрессионной модели.

#### *2.1 Основные теоретические сведения*

## *2.1.1 Расчет доверительных интервалов для коэффициентов уравнений регрессии.*

После построения математической модели в виде уравнения регрессии выясняется значимость коэффициентов уравнений и адекватность полученной модели. Для модели рассчитывается остаточная дисперсия:  $S_{\textit{ocm}}^2 = \frac{1}{N - N_{\textit{c}}} \sum_{i=1}^{N} (\mathbf{y}_i - \mathbf{\hat{y}}_i)$  $S_{ocm}^{2} = \frac{1}{N-N_{s}} \sum_{i=1}^{N} (y_{i} - \hat{y})$  $\sum_{i=n}^{2} \frac{1}{N-N_{s}} \sum_{i=1}^{N} (y_{i} - \hat{y}_{i})^{2}$ , где  $N_{s}$  – количество коэффициентов в регрессии; *<sup>i</sup> y* − значение функции отклика по результатам эксперимента;

 $\hat{y}$  – значения функции отклика по расчётам модели.

Остаточная дисперсия может быть использована как оценка дисперсии ошибки эксперимента:

$$
S_{\rm ej}^2 = \sigma_{\rm E}^2 \cdot C_{\rm ij} \approx S_{\rm ocm}^2 \cdot C_{\rm jj}.
$$

По критерию Стьюдента определяем значимость коэффициента:

$$
t_j = \frac{\left|b_j\right|}{S_b}.
$$

Далее находится табличное значение коэффициента Стьюдента:  $t_{\alpha, N-N_{\alpha}}$ . Если рассчитанное значение больше табличного, то считается, что коэффициент значимый.

Для значимых коэффициентов можно рассчитать доверительный интервал:

$$
\Delta b = t_{\alpha, N-N_s} \cdot S_{bj} \, .
$$

#### *2.1.2 Проверка адекватности регрессионной модели***.**

После построения математической модели в виде уравнения регрессии выясняется значимость коэффициентов уравнений и адекватность полученной модели. Для модели рассчитывается остаточная дисперсия:  $=\frac{1}{N-N_e}\sum_{i=1}^{N}(y_i$  $i = y_i$  $S_{ocm}^2 = \frac{1}{N - N_e} \sum_{i=1}^{N} (y_i - \hat{y})$ 1  $\frac{2}{2}$ <sub>ост</sub> =  $\frac{1}{2}$   $\sum_{i=1}^{N}$   $(y_i - \hat{y}_i)^2$ , где  $N_e$  – количество коэффициентов в регрессии;  $y_i$  – значение функции отклика по результатам эксперимента;  $\hat{y}$  – значения функции отклика по расчётам модели.

Проверка адекватности модели проводится по критерию Фишера. Определение средней дисперсии:

$$
S_y^2 = \frac{1}{N-1} \sum_{i=1}^{N} (y_i - \overline{y})^2,
$$

где  $\bar{v}$  – среднее значение отклика по результатам расчета.

Находим наблюдаемое значение критерия Фишера:  $F_{\mu a\bar{a}a} = \frac{S_y^2}{S^2}$ .

Расчетное значение критерия Фишера сравнивается с табличным. Если расчетное больше табличного, молель считается адекватной.

#### 2.2 Индивидуальное задание

Рассчитать доверительный интервал для уравнения регрессии по заданию преподавателя. Провести проверку адекватности регрессионной модели по заданию преподавателя.

#### 2.3 Список контрольных вопросов

- 1 Как определяется доверительный интервал?
- 2 Для чего используется коэффициент Стьюдента?
- 3 Как проводится проверка на адекватность?
- 4 Что такое остаточная дисперсия?
- 5 Что такое критерий Фишера?

## 3 Построение плана полного факторного эксперимента

Цель работы: освоить методику построения плана полного факторного эксперимента.

#### 3.1 Основные теоретические сведения

Полный факторный эксперимент может быть предложен исследователю как один из способов построения математической модели (идентификации) недетерминированного объекта. Этот наиболее способ оказывается предпочтительным в тех случаях, когда отсутствует априорная информация для обоснования структуры модели с позиций физико-химических представлений процессов, происходящих в объекте, отсутствует количественная оценка степени влияния изучаемых факторов на выходную переменную объекта, его выходной показатель.

Нетрудно написать все сочетания уровней в эксперименте с двумя факторами. Напомним, что в планировании эксперимента используются кодированные значения факторов:  $+1$  и  $-1$  (часто для простоты записи единицы опускают). Условия эксперимента можно записать в виде таблицы, где строки

соответствуют различным опытам, а столбцы - значениям факторов. Будем называть такие таблицы матрицами (репликами) планирования эксперимента. Матрица планирования  $2<sup>2</sup>$  для двух факторов показана в таблице 3.1.

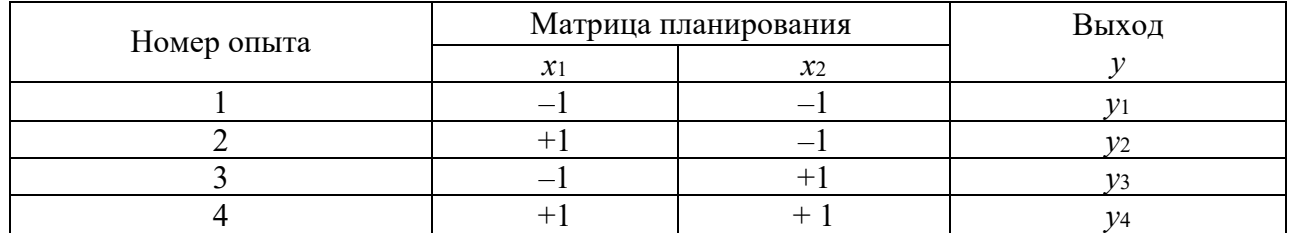

Таблица 3.1 – Матрица планирования

Каждый столбец в матрице планирования называют вектор-столбцом, а каждую строку - вектор-строкой.

Таким образом, имеем два вектор-столбца независимых переменных и один вектор-столбец параметра оптимизаций. То, что записано в этой таблице в алгебраической форме, можно изобразить геометрически. Найдем в области определения факторов точку, соответствующую основному уровню, и проведем через нее новые оси координат, параллельные осям натуральных значений факторов. Далее выберем масштабы по новым осям так, чтобы интервал варьирования для каждого фактора равнялся единице. Тогда условия проведения опытов будут соответствовать вершинам квадрата, центром которого является основной уровень, а каждая сторона параллельна одной из осей координат и равна двум интервалам (рисунок 3.1). Номера вершин квадрата соответствуют номерам опытов в матрице планирования. Площадь, ограниченная квадратом, называется областью эксперимента. Иногда удобнее считать областью эксперимента площадь, ограниченную окружностью, описывающей квалрат. В задачах интерполяции область эксперимента есть область предсказываемых значений у.

На рисунке 3.1 показан в факторном пространстве симметричный двухуровневый план для двухфакторной функции отклика  $y = f(x_1, x_2)$  при нейтральном (а) и нормированном (б) представлении уровней факторов. Здесь  $\tilde{x}_{10}, \tilde{x}_{20}$  – искомые натуральные уровни факторов;  $\tilde{x}_{1u}, \tilde{x}_{2u}(-1, +1)$ – нижние,  $\tilde{x}_{1_{6}}, \tilde{x}_{2_{6}}(-1, +1)$  – верхние уровни;  $\tilde{x}_{1}, \tilde{x}_{2}$  – интервалы варьирования.

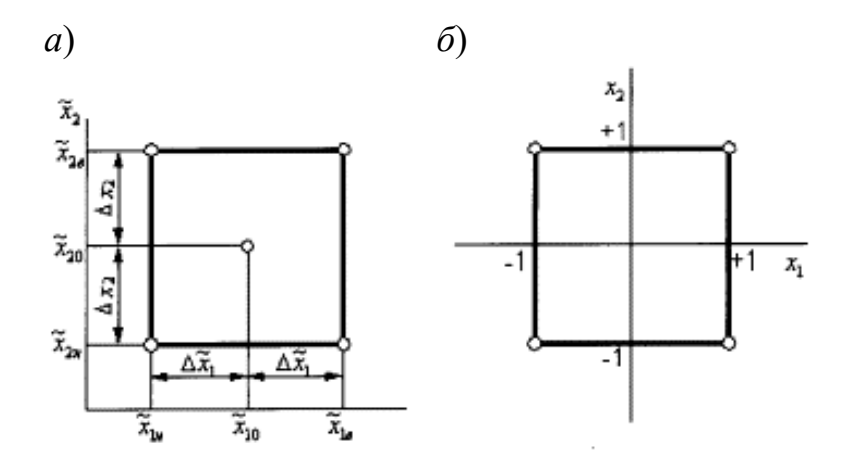

Рисунок 3.1 – Симметричный двухуровневый план в факторном пространстве

Запись матрицы планирования, особенно для многих факторов, громоздка. Для ее сокращения удобно ввести условные буквенные обозначения строк.

Это делается следующим образом. Порядковый номер фактора ставится в соответствие строчной букве латинского алфавита:  $x_1 - a$ ,  $x_2 - b$ , ... и т. д. Если теперь для строки матрицы планирования выписать латинские буквы только для факторов, находящихся на верхних уровнях, то условия опыта будут заданы однозначно. Опыт со всеми факторами на нижних уровнях условимся обозначать (3.1). Матрица планирования вместе с принятыми буквенными обозначениями приведена в таблице 3.2.

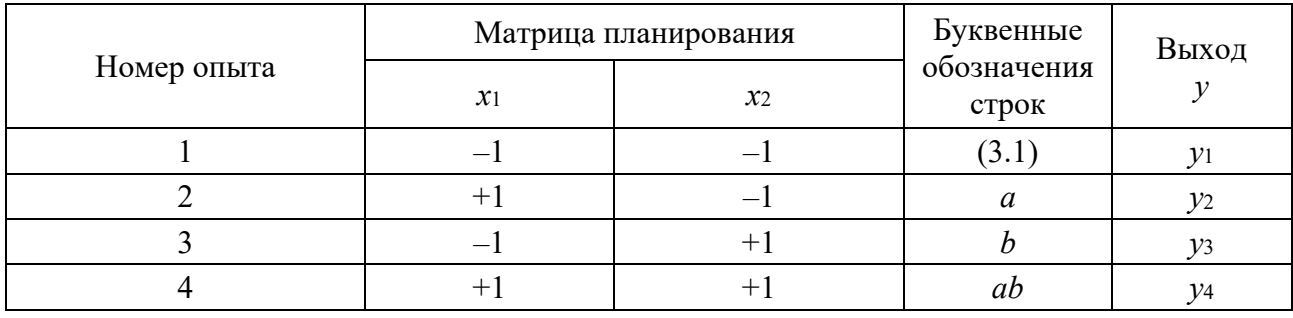

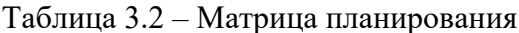

Теперь вместо полной записи матрицы планирования можно пользоваться только буквенными обозначениями, Далее приведена буквенная запись еще одного плана: c, b, a, abc, (3.1), bc, ac, ab. Матрица планирования приведена в таблице 3.3.

Таблица 3.3 – Матрица планирования с буквенными обозначениями

| Номер опыта | $x_1$  | $x_2$ | $x_3$                    | Буквенные<br>обозначения<br>строк | 1,              |
|-------------|--------|-------|--------------------------|-----------------------------------|-----------------|
|             |        |       | $^+$                     |                                   |                 |
| ◠           |        | $+$   |                          |                                   | v <sub>2</sub>  |
|             | $+1$   |       | $\overline{\phantom{a}}$ | a                                 | $v_3$           |
|             | $^{+}$ |       |                          | abc                               | $\mathcal{Y}^4$ |
|             | —      |       |                          | (3.1)                             | v <sub>5</sub>  |
|             |        | $+1$  | $^+$                     | bc                                | $\mathcal{V}6$  |
| −           | $+$    |       | $+$ 1                    | ac                                |                 |
|             | $^+$   |       |                          | ab                                | $\mathcal{V}8$  |

Таким образом, построен полный факторный эксперимент  $2<sup>3</sup>$ . Он имеет восемь опытов и включает все возможные комбинации уровней трех факторов.

#### 3.2 Индивидуальное задание

Построить план факторного полного эксперимента для данных, предоставленных преподавателем.

### 3.3 Список контрольных вопросов

1 Что такое активный эксперимент? Чем он отличается от пассивного?

2 Как строится план полного факторного эксперимента?

3 Что такое матрица планирования? Назовите основные требования к данной матрице.

4 Как строится матрица планирования?

5 Как определяются коэффициенты уравнения регрессии в данном случае?

## 4 Расчет коэффициентов линейной факторной модели

Цель работы: научиться рассчитывать коэффициенты линейной факторной модели.

## 4.1 Основные теоретические сведения

Исходными данными для оценки параметров регрессионный модели являются данные о значениях факторов х и функции отклика У. Эта информация представлена в следующем виде:

$$
\overline{x} = \begin{bmatrix} x_{11}x_{12}x_{13}...x_{1j}...x_{1n} \\ x_{21}x_{22}x_{23}...x_{2j}...x_{2n} \\ ... \\ x_{N1}x_{N2}x_{N3}...x_{Nj}...x_{Nn} \end{bmatrix}
$$

где *п* – количество факторов,

 $N$  – количество опытов,

 $X_{ij}$  – значение *j* фактора в *i*-м опыте  $\overline{Y} = (y_1, y_2, ..., y_N)^T$ .

Значения базисных функций в каждом опыте образуют матрицу базисных функций

$$
F = \begin{bmatrix} f_{10} f_{11} \dots f_{1k} \dots f_{1d} \\ f_{20} f_{21} \dots f_{2k} \dots f_{2d} \\ \dots \\ f_{N0} f_{N1} \dots f_{Nk} \dots f_{Nd} \end{bmatrix},
$$

где  $f_{ik}$  – значение коэффициентов в *i*-м опыте.

Необходимо определить значение вектора  $\overline{b} = (b_0, b_1b...b_d)^T$ . В каждом опыте значение функции отклика можно представить в виде

$$
y_i = \varphi(\overline{x}_i, \overline{b}) + \varepsilon_i(\varepsilon - \text{HEBASKA}).
$$

Для определения параметров модели невязку необходимо минимизировать, для чего используется метод наименьших квадратов. Составляется функция, представляющая собой сумму квадратов невязок:

$$
E=\sum_{i=1}^N \varepsilon_i^2.
$$

Значение коэффициентов  $b$  находится таким образом, чтобы эта функция приняла минимальное значение.

Коэффициенты при неизвестных переменных *b* образуют матрицу  $\Phi$ :

$$
\Phi = F^T \cdot F (F^T - \text{матрица базисных функций});
$$
\n
$$
\begin{bmatrix} \frac{N}{N} & f^2 \sum f & f^2 \sum f & f^2 \sum f & f^2 \sum f & f^2 \end{bmatrix}
$$

$$
\Phi = \begin{bmatrix} \sum_{i=1}^{N} f_{i0}^{2} \sum_{i=1}^{N} f_{i0} f_{i1} \sum_{i=1}^{N} f_{i0} f_{i2} ... \sum_{i=1}^{N} f_{i0} f_{i0} \\ \sum_{i=1}^{N} f_{i1} f_{i0} \sum_{i=1}^{N} f_{i2}^{2} \sum_{i=1}^{N} f_{i1} f_{i2} ... \sum_{i=1}^{N} f_{i1}^{2} \\ \sum_{i=1}^{N} f_{i2} f_{i0} \sum_{i=1}^{N} f_{i2} f_{i1} ... \sum_{i=1}^{N} f_{i2}^{2} \end{bmatrix}
$$

Bektop-cronoeu  $F^T Y = (\sum y_i f_{i0}, \sum y_i f_{i1},..., \sum y_i f_{id})^T$ .

Система уравнений для нахождения коэффициентов *b* принимает вид:

$$
\boldsymbol{\Phi} \cdot \boldsymbol{\overline{b}} = \boldsymbol{F}^T \boldsymbol{Y}
$$

#### 4.2 Индивидуальное задание

Рассчитать параметры регрессионной модели, предоставленной преподавателем.

#### 4.3 Список контрольных вопросов

1 Что является исходными данными для построения регрессионной модели?

2 Как записываются эти данные?

3 Что такое метод наименьших квадратов? Как он используется для решения уравнения?

Цель работы: научиться определять статистические характеристики линейной факторной модели

#### 5.1 Основные теоретические сведения

Адекватность линейной факторной модели проверим по критерию Фишера.

Рассчитаем среднее значение сигнала на выходе датчика:

$$
\overline{y} = \frac{1}{n} \sum_{i=1}^{n} y_i.
$$

Рассчитаем дисперсию среднего:

$$
S_{y}^{2} = \frac{1}{n-1} \sum_{i=1}^{n} (y_{i} - \overline{y})^{2}.
$$

Вычислим наблюдаемое значение критерия Фишера:

$$
F_{na\delta n} = \frac{S_y^2}{S_{ocm}^2}.
$$

Если при этом

$$
F_{na6n} \geq F_{\alpha;\nu 1;\nu 2},
$$

где  $1 - \alpha$  – доверительная вероятность;

 $F_{\alpha;\nu 1;\nu 2}$  – квантиль F-распределения со степенями, то данное уравнение регрессии адекватно.

Для построения доверительных интервалов коэффициентов регрессии матрицу Фишера, которая представляет собой матрицу рассмотрим коэффициентов при неизвестных в системах линейных уравнений для нахождения коэффициентов регрессии. Для выбранного уравнения регрессии матрица Фишера имеет вид:

$$
\Phi = \begin{pmatrix} n & \sum x \\ \sum x & \sum x^2 \end{pmatrix}.
$$

Дисперсии оценок коэффициентов регрессии

$$
S_{b_j}^2 = S_{ocm}^2 \cdot C_{jj},
$$

где  $C_{jj}$  – диагональные элементы матрицы,  $C = \Phi^{-1}$ .

Тогда величина доверительного интервала для коэффициентов регрессии определяется по формуле

$$
\Delta_{b_i} = t_{\alpha,\nu} \cdot S_{b_i} ,
$$

где  $t_{\alpha,v}$  – квантиль распределения Стьюдента с уровнем значимости  $\alpha = 1 - p$ и количеством степеней свободы  $v = n - n_B$ .

#### 5.2 Индивидуальное задание

По заданию преподавателя определить статистические характеристики линейной факторной модели, доверительный интервал и значимость коэффициентов.

#### 5.3 Список контрольных вопросов

1 Как определяются статистические характеристики линейной факторной молели?

2 Что такое доверительный интервал?

3 Как определяется доверительный интервал?

4 Для чего определяется значимость коэффициентов?

## 6 Определение адекватности линейной факторной модели

Цель работы: научиться определять адекватность линейной факторной модели.

#### 6.1 Основные теоретические сведения

Адекватность линейной факторной модели проверяется по критерию Фишера.

Рассчитывается среднее значение данных:

$$
\overline{y} = \frac{1}{n} \sum_{i=1}^{n} y_i.
$$

Рассчитывается дисперсия среднего:

$$
S_y^2 = \frac{1}{n-1} \sum_{i=1}^n (y_i - \bar{y})^2.
$$

Вычислим наблюдаемое значение критерия Фишера:

$$
F_{na\delta n} = \frac{S_y^2}{S_{ocm}^2}.
$$

Если при этом

$$
F_{na\delta n} \geq F_{\alpha;\nu 1;\nu 2},
$$

где  $1 - \alpha$  – доверительная вероятность;

 $F_{\alpha; \nu 1; \nu 2}$  – квантиль F-распределения со степенями  $\nu_1 = n - 1$  и  $\nu_2 = n - n$ я. то данное уравнение регрессии адекватно.

#### 6.2 Индивидуальное задание

Рассчитать адекватность линейной факторной модели по заданию преподавателя.

#### 6.3 Список контрольных вопросов

1 Что такое адекватность модели?

2 Как рассчитывается адекватность линейной факторной модели?

## 7 Построение плана дробного факторного эксперимента

Цель работы: научиться строить план дробного факторного эксперимента.

#### 7.1 Основные теоретические сведения

Эксперимент, в котором реализуются все возможные наборы факторов, называется полным факторным экспериментом. При варьировании всех  $k$  факторов на двух уровнях имеем полный факторный эксперимент  $2<sup>k</sup>$ . В таком эксперименте количество точек факторного пространства, в которых измеряется отклик,  $N = 2<sup>k</sup>$ . Наборы факторов, которые реализуются в эксперименте, обычно записываются в виде таблицы или матрицы, которая называется матрицей планирования.

Планирование эксперимента - это определение количества, условий и последовательности проведения опытов, необходимых для решения поставленной задачи с требуемой точностью. В плане эксперимента должны быть указаны количество опытов в каждой точке и последовательность их реализации. Количество параллельных (повторных) опытов *п* определяется точностью измерения отклика.

В экспериментах с большим количеством факторов число определяемых коэффициентов  $N_{on}$  может быть значительно меньше опытных точек полного факторного эксперимента  $N = 2<sup>k</sup>$ . Отсюда возникает задача построения таких экспериментов, в которых количество опытных точек чуть больше или равно

количеству подлежащих определению b-коэффициентов. Этому положению отвечают части полного факторного эксперимента  $2^k$ , кратные  $2^p$ , где  $p$  – целое положительное число факторов, введенных путем замены незначимых взаимодействий. Такие эксперименты называются дробными факторными экспериментами  $2^{k-p}$ .

 $\hat{B}$  дробном факторном эксперименте  $2^{3-1}$  план состоит из четырех опытных точек:  $N = 2^{3-1} = 2^2 = 4$ . Ядром плана является полный факторный эксперимент  $2<sup>2</sup>$ , на основе которого можно построить уравнение регрессии

$$
\hat{y} = b_0 x_0 + b_1 x_1 + b_2 x_2 + b_{12} x_1 x_2.
$$
\n(7.1)

Для определения b-коэффициентов данного линейного уравнения составляется структурная матрица (таблица 7.1).

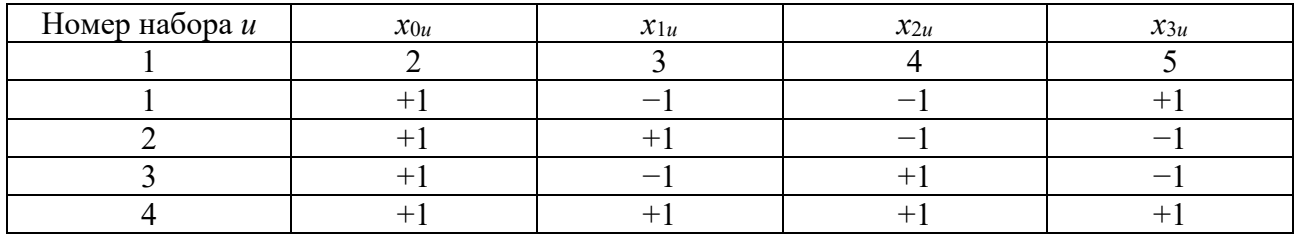

Таблица 7.1 – Структурная матрица

Количество столбцов структурной матрицы равно количеству членов в уравнении регрессии. Величина  $x_{0u}$  – столбец фиктивной переменной:  $x_{0u} = 1$ . Столбец 5  $(x_{1u} x_{2u})$  образован путем перемножения столбцов 3 и 4. Если взаимодействие факторов  $(x_1x_2)$  статически не значимо, то в уравнении (7.1) нет необходимости определять коэффициент  $b_{12}$  и в структурной матрице столбец 5 окажется лишним. Используем этот столбец для построения плана дробного факторного эксперимента  $2^{3-1}$ : в столбец 5 вместо  $(x_{1u}, x_{2u})$  запишем третий фактор  $x_{3u}$ , который в процессе эксперимента будет варьировать по закону изменения произведения  $(x_{1u}, x_{2u})$ . Таким путем строим план дробного факторного эксперимента 2<sup>3-1</sup> в виде матрицы

$$
X_{n} = \begin{bmatrix} x_{1u} & x_{2u} & x_{3u} \\ + & - & - \\ + & - & - \\ - & + & - \\ + & + & + \end{bmatrix}.
$$

Другой план дробного факторного эксперимента  $2^{3-1}$  можно получить, если фактор  $x_{3u}$  ввести с помощью того же произведения, взятого с обратным знаком  $(x_{3u}=-x_{1u}x_{2u})$ :

$$
X_{n} = \begin{bmatrix} x_{1u} & x_{2u} & x_{3u} \\ + & - & + \\ + & + & + \\ - & + & + \\ + & + & - \end{bmatrix}.
$$

Оба плана позволяют построить линейное уравнение регрессии

$$
f_i = b_0 x_0 + b_1 x_1 + b_2 x_2 + b_3 x_3,
$$

которое содержит четыре неизвестных b-коэффициента.

Одной из основных задач в обработке данных многофакторного эксперимента является определение b-коэффициентов модели. Матричное выражение определения b-коэффициентов модели можно записать  $\mathbf{B}$ следующем виде:

$$
\begin{bmatrix} b_0 \\ b_1 \\ \vdots \\ b_{i-1} \end{bmatrix} = \frac{1}{N} \begin{bmatrix} \sum_{u=1}^N x_{0,u} \overline{y}_u \\ \sum_{u=1}^N x_{1,u} \overline{y}_u \\ \vdots \\ \sum_{u=1}^N x_{i-1,u} \overline{y}_u \end{bmatrix}.
$$

Из равенства этих матриц следует равенство их элементов и скалярная форма для вычисления b-коэффициентов будет иметь вид:

$$
\overline{y}_u = \frac{1}{N} \sum_{u=1}^N x_{iu} y_u.
$$

Здесь  $x_{iu}$  – кодированные факторы и их взаимодействия;  $b_i$  – коэффициенты линейных эффектов и соответствующих взаимодействий факторов;  $\overline{y}_n$  построчные средние, вычисляемые по формуле

$$
\overline{y}_u = \frac{1}{N} \sum_{u=1}^N y_{ui},
$$

где  $v_{ui}$  – результаты опытов дробного факторного эксперимента.

## *7.2 Индивидуальное задание*

Построить план дробного факторного эксперимента. Необходимые данные для построения дробного факторного эксперимента получить у преподавателя.

## *7.3 Список контрольных вопросов*

1 Как строится план дробного факторного эксперимента?

2 Чем отличается план дробного факторного эксперимента от плана полного факторного эксперимента?

3 В чем состоит достоинство плана дробного факторного эксперимента?

## **8 Аналитический метод поиска экстремума. Метод множителей Лагранжа. Метод покоординатного спуска. Метод градиента. Метод наискорейшего спуска. Геометрическая интерпретация задачи линейного программирования**

**Цель работы**: освоить методики оптимизации моделей: методы покоординатного спуска, градиента и наискорейшего спуска, а так же решение задач оптимизации методом линейного программирования.

## *8.1 Основные теоретические сведения*

*8.1.1 Аналитический метод поиска экстремума***.** Оптимизация заключается в нахождении оптимума рассматриваемой функции или оптимальных условий проведения данного процесса.

Для оценки оптимума необходимо прежде всего выбрать критерий оптимизации. В зависимости от конкретных условий в качестве критерия оптимизации можно взять технологический критерий, например максимальный съем продукции с единицы объема аппарата, экономический критерий – минимальную стоимость продукта при заданной производительности.

На основании выбранного критерия оптимизации составляется так называемая целевая функция или функция выгоды, представляющая собой зависимость критерия оптимизации от параметров, влияющих на его значение. Задача оптимизации заключается в нахождении экстремума (максимума или минимума) целевой функции.

В зависимости от характера рассматриваемых математических моделей применяют различные математические методы оптимизации. Многие из них сводятся к нахождению минимума или максимума целевой функции.

Применяются такие аналитические методы (аналитический поиск экстремума, метод множителей Лагранжа), методы математического программирования (линейное, нелинейное программирование, динамическое программирование), методы поисковой оптимизации (метод градиента, метод наискорейшего спуска).

При классическом аналитическом методе поиска экстремума условиями локального экстремума являются:

1) 
$$
\frac{dF(x)}{dx} \Big| x = x^* = 0;
$$
  
\n2)  $\frac{d^2F(x)}{d(x)} \Big| x = x^* \ge 0 \text{ min};$   
\n3)  $\frac{dF(x)}{d(x)} \Big| x = x^* \le 0 - \text{ max}.$ 

Метод множителей Лагранжа. Этот метод обычно используется, когда на переменные наложены ограничения типа равенства.

Так, если требуется найти экстремум функции  $F(x_1, x_2, \ldots, x_n)$  при наличии ограничений типа равенств на независимые переменные  $f_i(x_1, x_2, ..., x_n) = 0$ ;  $(i = 1, ..., m_i; m < n)$ , то для решения этой задачи вводится вспомогательная функция

$$
\varphi(x_1, \ldots, x_n, \lambda_1, \ldots, \lambda_m) = F(x_1, x_2, \ldots, x_n) + \sum_{i=1}^m \lambda_i f_i(x_1, \ldots, x_n), \qquad (8.1)
$$

где  $\lambda_i$  ( $i = 1, ..., m$ ) – неопределенные множители Лагранжа.

В этом случае экстремальные точки функции  $F(x_1,...,x_n)$  определяются решением системы уравнений, получаемой приравниванием нулю производных  $\varphi(x_1,...,x_n,\lambda_1,...,\lambda_m)$ функции  $\Pi 0$ **BCCM** независимым переменным **OT**  $x_k$  ( $k = 1, ..., n$ ) и по всем множителям Лагранжа  $\lambda_i$  ( $i = 1, ..., m$ ).

Получаемая в результате система уравнений

$$
\begin{cases}\n\frac{\partial \varphi(x_1, \ldots, x_n, \lambda_1, \ldots, \lambda_m)}{\partial x_k} = 0; & k = 1, \ldots, n ; \\
\frac{\partial \varphi(x_1, \ldots, x_n, \lambda_1, \ldots, \lambda_m)}{\partial x_i} = f_i(x_1, \ldots, x_n) = 0; & i = 1, \ldots, m\n\end{cases}
$$
\n(8.2)

содержит  $(n + m)$  уравнений, из которых можно исключить *m* неопределенных множителей Лагранжа, имеющих вспомогательное значение, и найти координаты экстремальных точек  $x'_{k}$   $(k = 1, ..., n)$ , которых в общем случае может быть и несколько, т. е.  $i = 1, 2, ..., n$ .

Каждое ограничение добавляет еще одно уравнение, и на каждое ограничение вводится один множитель Лагранжа.

8.1.2 Метод покоординатного спуска. Метод градиента. Метод наискорейшего спуска. Алгоритм метода покоординатного спуска заключается в следующем:

1) из текущей точки поиска выполняется пробный шаг в положительном направлении одной из координатной осей  $x_{k+1,i} = x_{k,i} + h$ , где  $k$  – номер шага поиска. Оценивается улучшение целевой функции  $F(\overline{x}_{k+1}) < F(\overline{x}_{k})$ . Если данное

условие выполняется, то это направление выбирается для дальнейшего поиска экстремума. В противном случае исследуется отрицательное направление вдоль оси, т. е. выполняется пробный шаг $x_{k+1,i} = x_{k,i} - h$ ;

2) выполняется движение вдоль выбранного направления  $x_{k+1} = x_{k} \pm h$  до тех пор, пока выполняется условие  $F(\overline{x}_{k+1}) < F(\overline{x}_k)$ ;

3) те же действия выполняются для всех остальных параметров оптимизации;

4) если из полученной точки нельзя улучшить целевую функцию ни по какому параметру, то уменьшают шаг оптимизации:  $h = \gamma \cdot h$ ,  $0 < \gamma < 1$ ;

5) операции 2–4 повторяют до тех пор, пока  $h < h_{\min}$ .

Алгоритм метода градиента заключается в следующем:

1) в текущей точке поиска находится градиент целевой функции:

grad(
$$
\overline{F}(\overline{x}_k)
$$
) = ( $\frac{\partial F}{\partial x_1}$ ,  $\frac{\partial F}{\partial x_2}$ , ...,  $\frac{\partial F}{\partial x_n}$ ).

Рассчитывается единичный вектор направления:

$$
\overline{S}_k = -\frac{\text{grad } F(\overline{x}_k)}{\|\text{grad } F(\overline{x}_k)\|};
$$
  

$$
\|\text{grad } F(\overline{x}_k)\| = \sqrt{\sum_{i=1}^n \left(\frac{\partial F}{\partial x_i}\right)^2}.
$$

2) выполняется шаг поиска  $\overline{X}_{k+1} = \overline{X}_k + h_k \cdot \overline{S}_k$ . Оценивается успешность поиска. Если  $F(\overline{x}_{k+1}) < F(\overline{x}_k)$ , то в полученной точке определяется новое направление и алгоритм повторяется. В противном случае уменьшается шаг:  $h = \gamma \cdot h, 0 < \gamma < 1;$ 

3) условие окончания поиска  $h < h_{\min}$ 

$$
\left\|\text{grad}F(\overline{x}_k)\right\| < \varepsilon.
$$

Метод наискорейшего спуска отличается от градиентного спуска способом определения величины  $H_k$ , которая находится из условия

$$
\Phi_k(h_k) = \min_{k>0} \Phi_k,
$$

где  $\Phi_k(h) = f(x^{\langle k \rangle} - hf'(x^{\langle k \rangle}))$ .

Такой выбор  $h_k$  обеспечивает максимально возможное уменьшение функции  $f(x)$  вдоль направления ее антиградиента  $f'(x^{(k)})$  в точке  $x(k)$ .

Таким образом, для определения  $H_k$  на каждом шаге метода наискорейшего спуска решается одномерная задача минимизации функции  $f_k(h)$ , для чего можно использовать вышерассмотренные методы одномерной оптимизации.

#### 8.1.3 Геометрическая интерпретация задачи линейного программирования.

Решение задачи линейного программирования графическим методом (рисунок 8.1) включает следующие этапы:

1) на плоскости  $X_1 \cdot 0 \cdot X_2$  строят прямые;

2) определяют полуплоскости;

3) определяют многоугольник решений;

4) строят вектор  $N(c_1, c_2)$ , который указывает направление целевой функции;

5) передвигают прямую целевую функцию  $c_1x_2 + c_2x_2 = 0$  в направлении вектора N до крайней точки многоугольника решений;

6) вычисляют координаты точки и значение целевой функции в этой точке.

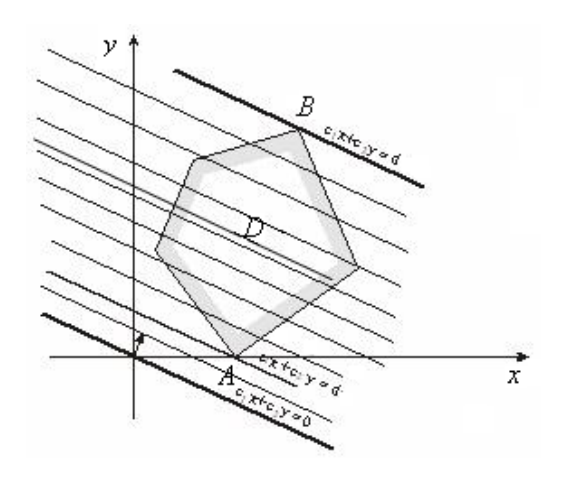

Рисунок 8.1 – Решение задачи линейного программирования графическим методом

При этом могут возникать следующие ситуации.

Целевая функция принимает экстремальное  $\mathbf{1}$ (минимальное или максимальное) значение в единственной точке  $A$  (рисунок 8.2).

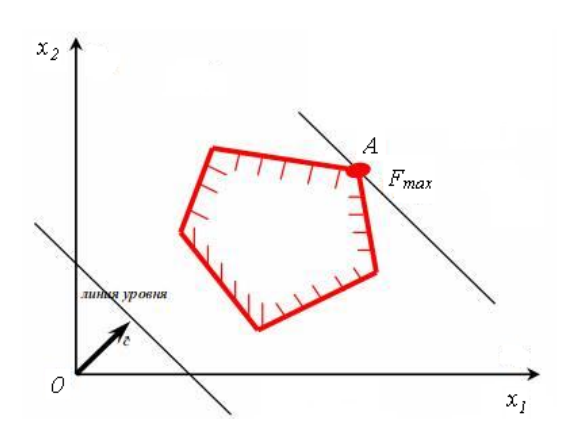

Рисунок 8.2 – Графическая интерпретация случая, когда целевая функция принимает максимальное значение в единственной точке

2 Целевая функция принимает экстремальное значение в любой точке отрезка *АВ* (рисунок 8.3).

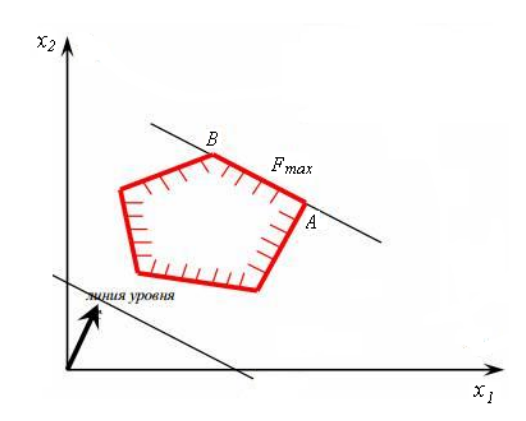

Рисунок 8.3 – Графическая интерпретация случая, когда целевая функция принимает максимальное значение в любой точке отрезка

3 Целевая функция не ограничена сверху (при поиске на максимум) или снизу (на минимум) (рисунок 8.4).

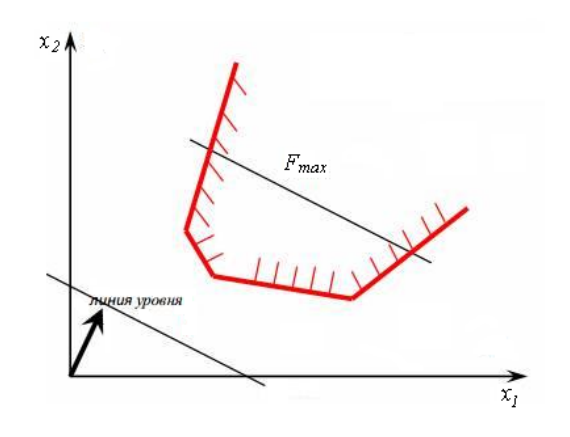

Рисунок 8.4 – Графическая интерпретация случая, когда целевая функция не ограничена сверху/снизу

4 Система ограничений задачи несовместна (рисунок 8.5).

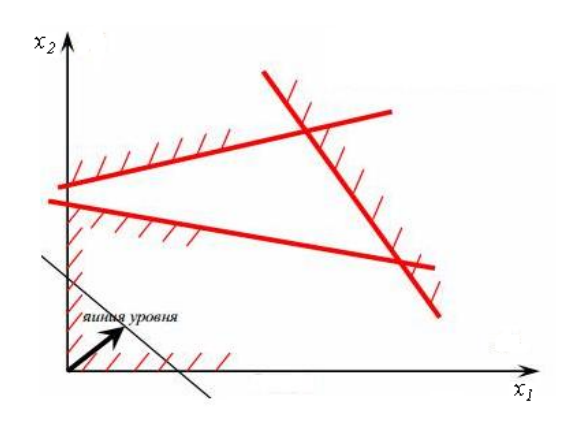

Рисунок 8.5 – Графическая интерпретация случая, когда система ограничений задачи несовместна

### 8.2 Индивидуальное задание

Разработать и оптимизировать модели по заданию преподавателя, используя методы покоординатного спуска, градиента, метод наискорейшего спуска и метод линейного программирования.

#### 8.3 Список контрольных вопросов

1 Что такое оптимизация? Что лежит в основе оптимизации?

2 Какую функцию называют целевой или функцией выгоды?

3 Какие линии называют линиями уровня при оптимизации?

4 Какие методы оптимизации Вы знаете? Для решения каких типов задач они применимы?

5 В чем недостаток метода аналитического поиска экстремума?

метода множителей Лагранжа? 6 B чем сущность Какие ТИПЫ оптимизационных задач он позволяет решать?

7 В чем заключается метод покоординатного спуска?

8 В чем заключается метод градиента?

9 В чем заключается метод наискорейшего спуска?

10 Какие задачи позволяет решать метод линейного программирования? Приведите типовую постановку задачи.

11 Приведите наиболее типичные примеры задач, решаемых методом линейного программирования.

12 В чем особенности решения двумерных задач методом линейного программирования? Многомерных задач?

13 Каким образом находится область допустимых решений в случае двумерной задачи? Многомерной?

14 Как находится оптимальное значение функции в случае двумерной задачи? Многомерной задачи?

## **Список литературы**

1 **Тарасик, В. П.** Математическое моделирование технических систем: учебник / В. П. Тарасик. − Минск: Новое знание; Москва: ИНФРА-М, 2020. − 592 с.

2 **Советов, Б. Я.** Моделирование систем / Б. Я. Советов, С. А. Яковлев. – Москва: Высшая школа, 1985. – 271 с.

3 **Веников, В. А.** Теория подобия и моделирования / В. А. Веников. – Москва: Высшая школа, 1976. – 479 с.

4 **Краснощеков, П. С.** Принципы построения моделей / П. С. Краснощеков, А. А. Петров. – Москва: МГУ, 1983. – 264 с.